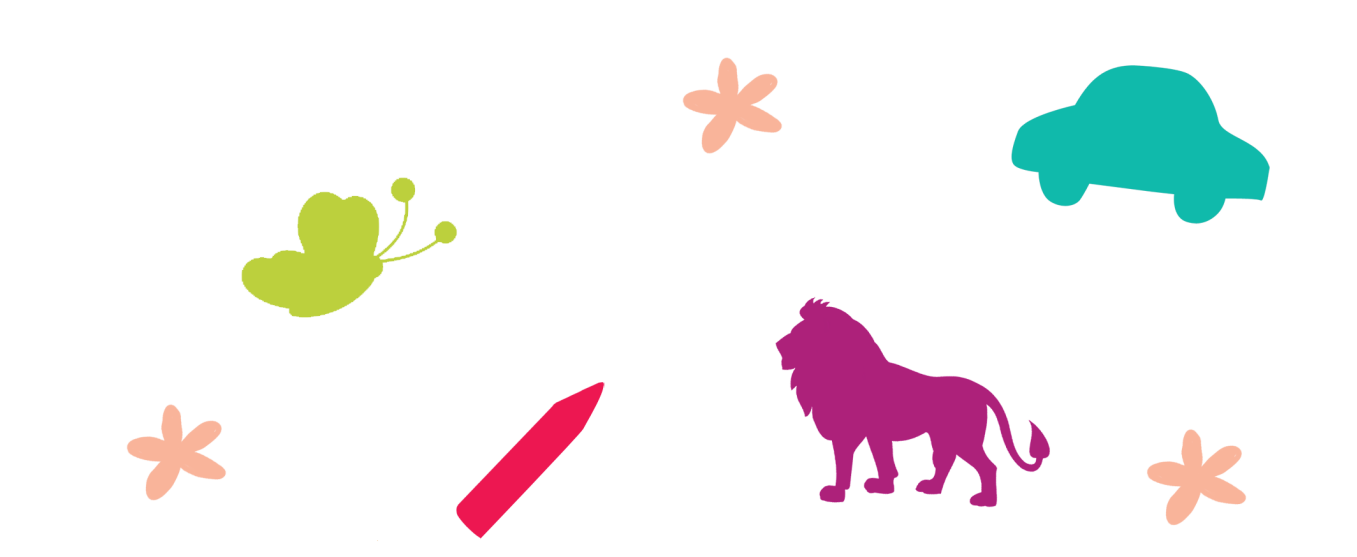

## OKUL ÖNCESİ - İLKOKUL

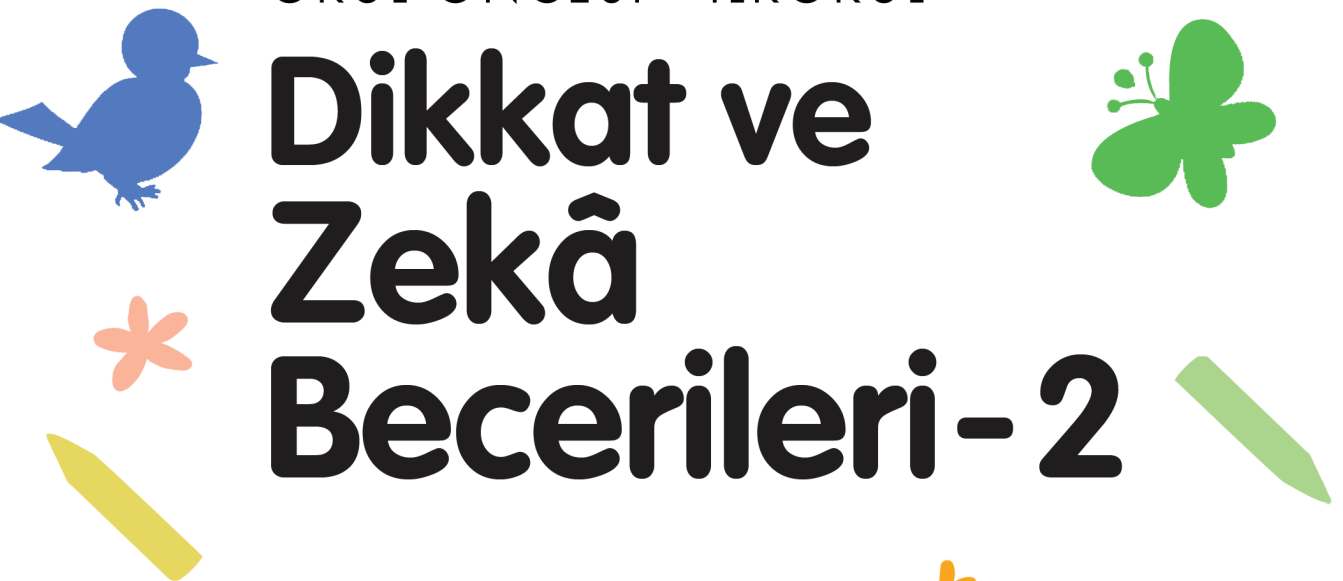

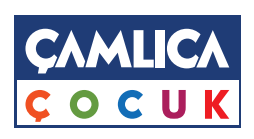

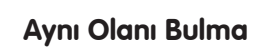

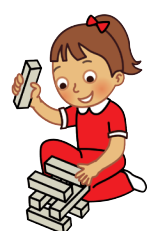

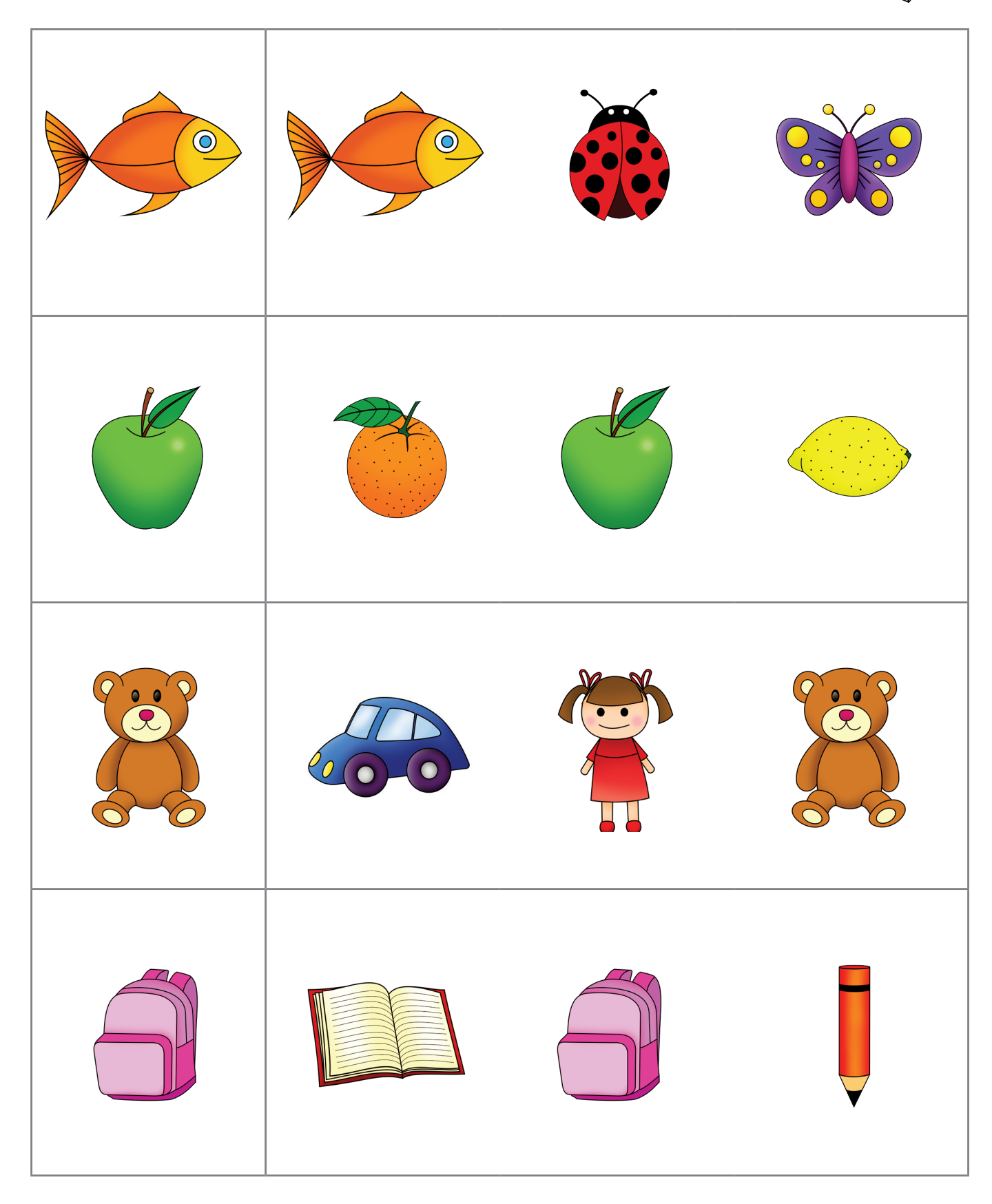

- Her satırın başındaki şekli dikkatle inceleyiniz.
- Baştakiyle aynı olanı bulup işaretleyiniz.